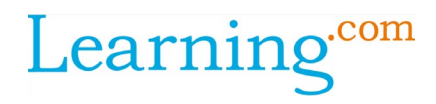

## **New Content and Content Modules**

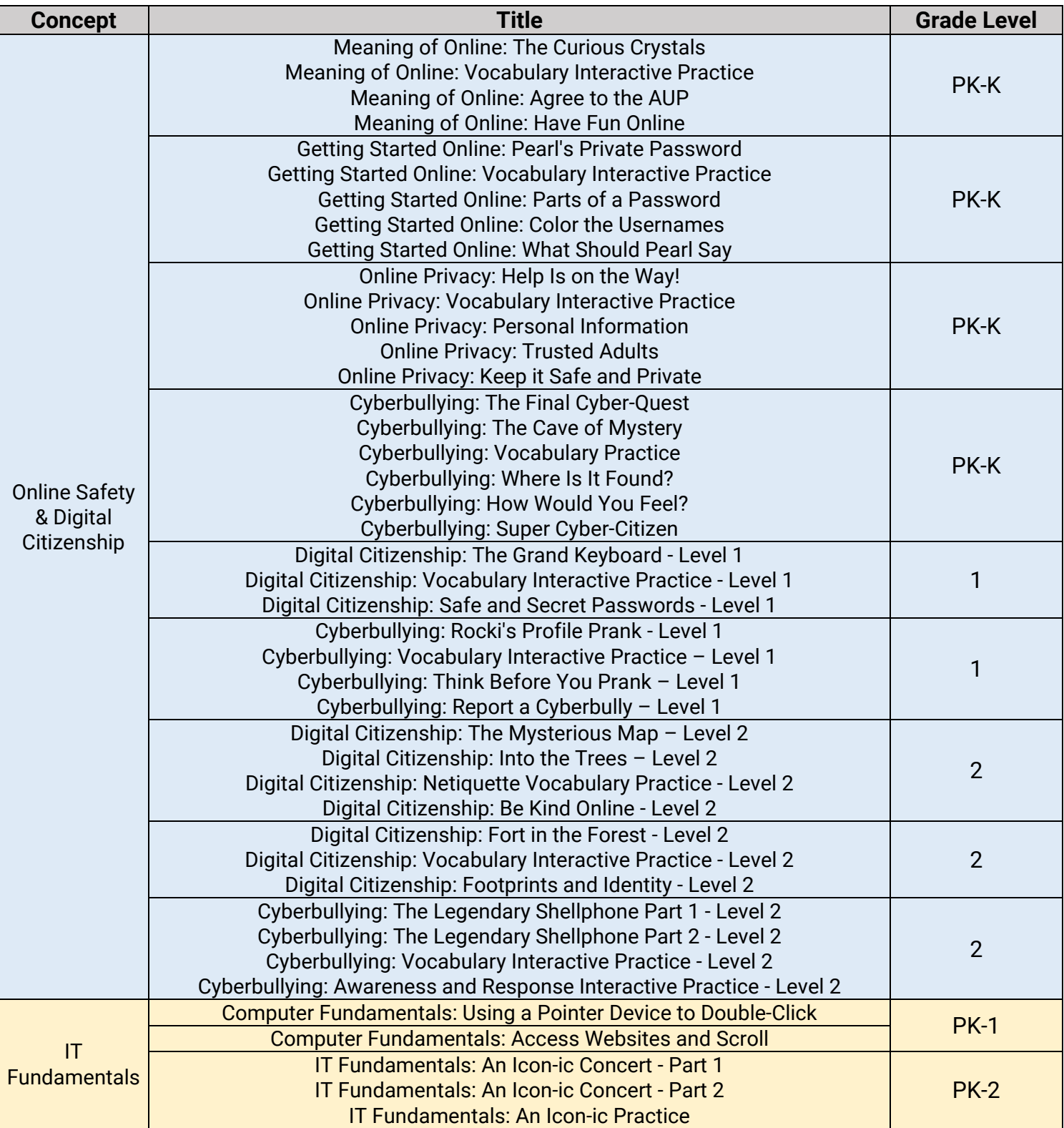

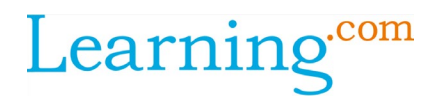

## **Items Removed/Replaced**

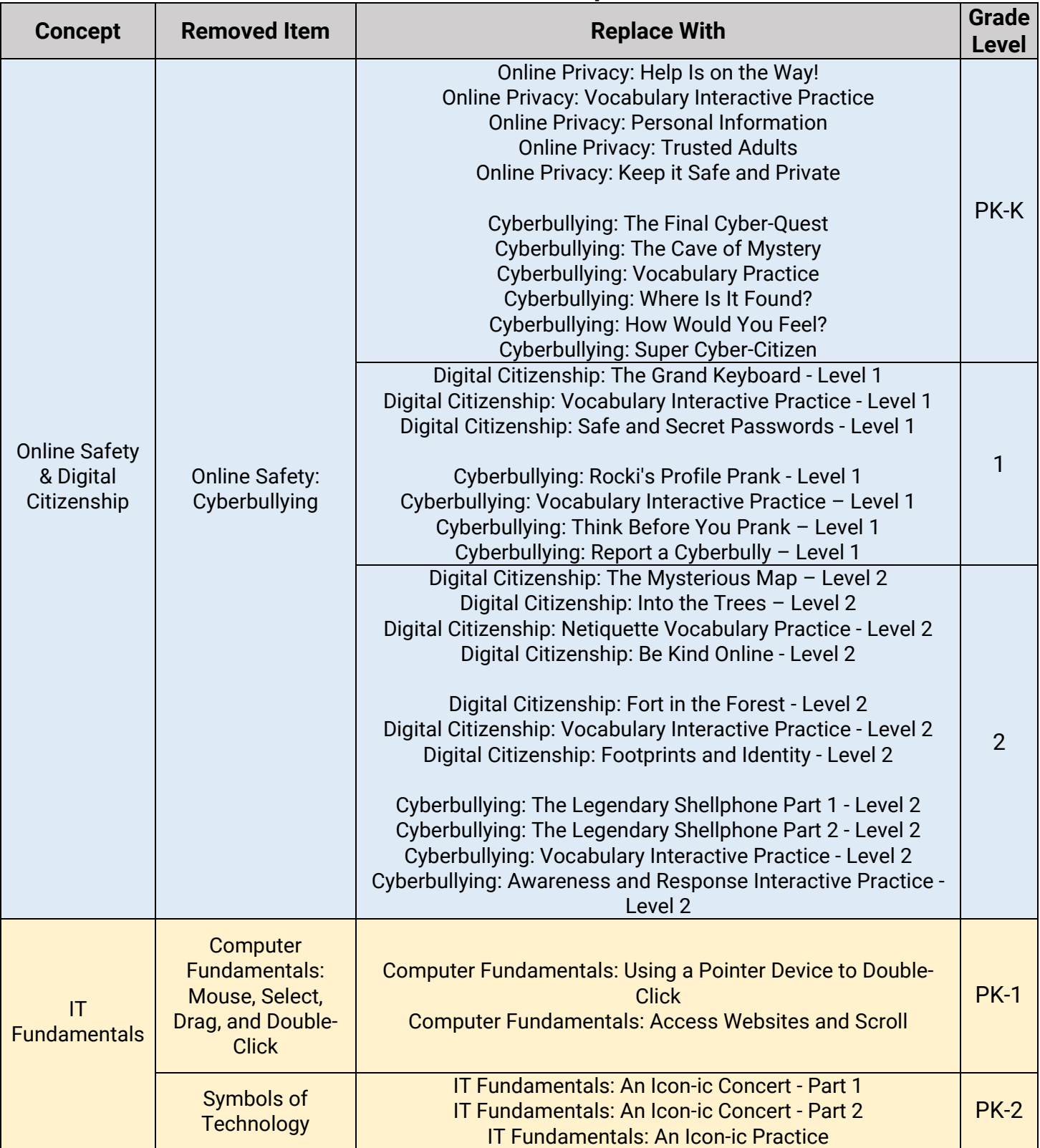

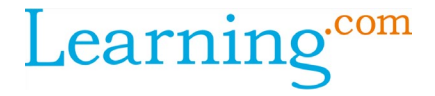

## **Additional Changes**

- **Quizzes:** All quizzes have been removed. We suggest using Skills Checks (available for 3<sup>rd</sup>-8<sup>th</sup> grade) in each skill topic to assess knowledge gained.
- **Discussions:** All Discussions and Discussion Reflections have been consolidated into one learning item and will be labeled as a Discussion Reflection. You may now find the teacher talking points in the Teacher Resources tab of the Discussion Reflection item.
- **EasyCode Pillars:** The EasyCode Pillars modules have been refreshed and rearranged. If you have already assigned it to a class or pre-built unit, please re-assign before the new school year to ensure the correct order.